## Sparse Matrices in package Matrix and applications

Martin Maechler and Douglas Bates

Seminar für Statistik ETH Zurich Switzerland

Department of Statistics University of Madison, Wisconsin U.S.A. (maechler|bates)@R-project.org (R-Core)

> useR! 2009, Rennes July 10, 2009

<span id="page-0-0"></span>4 **D** F

# **Outline**

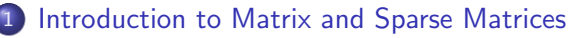

- [Sparse Matrices in package](#page-11-0) Matrix
- [Matrix: Goals](#page-16-0)
- [3D space of Matrix classes](#page-20-0)

#### 2 [Applications in Spatial Statistics](#page-28-0)

• [Regression with Spatially Dependent Errors: SAR\(1\)](#page-28-0)

### 3 [Application - Mixed Modelling \(RE\)ML in R](#page-32-0)

#### 4 [Who's the best liked prof at ETH?](#page-33-0)

<span id="page-1-0"></span> $QQQ$ 

- **.** Matrix: the movie
- 

÷,

<span id="page-2-0"></span> $299$ 

[t](#page-1-0)h ti[me](#page-3-0) of  $t\oplus\cdots$  of  $t\oplus\cdots$ 

#### **Matrix: the movie**

• Matrix: the R package :

- $\bullet$  Infrastructure for other packages for several years, notably  $\text{Im}e4^1$
- CRAN nowadays lists direct "reverse dependencies":

(using S4 | re-implemen[t](#page-2-0)ed from scratch the  $4^{\text{th}}$ +ti[me](#page-4-0)[\)](#page-1-0)

Martin Maechler, Doug Bates (R Core) [Sparse Matrices in](#page-0-0) Matrix pkg useR!, Rennes 2009 3 / 34

<span id="page-3-0"></span>

- 
- Matrix: the R package :
- 
- $\bullet$  Infrastructure for other packages for several years, notably  $\text{Im}e4^1$
- CRAN nowadays lists direct "reverse dependencies":

(using S4 | re-implemen[t](#page-3-0)ed from scratch the  $4^{\text{th}}$ +ti[me](#page-5-0)[\)](#page-1-0)

Martin Maechler, Doug Bates (R Core) [Sparse Matrices in](#page-0-0) Matrix pkg useR!, Rennes 2009 3 / 34

<span id="page-4-0"></span>

- Matrix: the R package :
- Package Matrix: a recommended R package since R 2.9.0
- **Infrastructure for other packages for several years, notably**  $\text{Im}e4^1$
- CRAN nowadays lists direct "reverse dependencies":

 $1$ Ime4 := (Generalized-) (Non-) Linear Mixed Effect Modelling,

(using S4 | re-implemen[t](#page-4-0)ed from scratch the  $4^{\text{th}}$  ti[me](#page-6-0)[\)](#page-1-0)

Martin Maechler, Doug Bates (R Core) [Sparse Matrices in](#page-0-0) Matrix pkg useRI, Rennes 2009 3/34

<span id="page-5-0"></span>

# (reverse) Dependencies on Matrix

On June 26, 2008 ( $>$  one year ago), Matrix was not yet recommended, and had the following CRAN dependency graph:

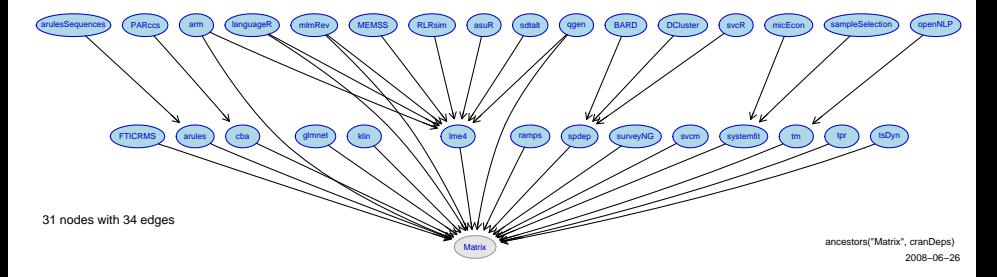

i.e.,  $14 + 1$  directly dependent packages.

<span id="page-6-0"></span>4 **D** F

# Dependencies on Matrix – 2009-07

Today, quite a few more packages depend on Matrix explicitly:  $CRAN \rightarrow$  Packages  $\rightarrow$  Matrix displays the following <http://cran.r-project.org/web/packages/Matrix/>

#### **Matrix: Sparse and Dense Matrix Classes and Methods**

Classes and methods for dense and sparse matrices and operations on them using Lapack and SuiteSparse.

Version: 0.999375-29

Priority: recommended

Depends:  $R$  ( $\geq$  2.9.0), stats, methods, utils, lattice

Imports: graphics, lattice, grid, stats

Enhances: graph, SparseM

Author: Douglas Bates and Martin Maechler

#### **Reverse dependencies:**

Reverse depends: FAiR, FTICRMS, GOSim, MCMCglmm, Metabonomic, arm, arules, glmnet, klin, languageR, lme4, mlmRev, pedigreemm, qgen, ramps, spdep, surveyNG, svcm, systemfit, tpr, tsDyn

Martin Maechler, Doug Bates (R Core) [Sparse Matrices in](#page-0-0) Matrix pkg useR!, Rennes 2009 5 / 34

#### <http://cran.r-project.org/web/packages/Matrix/> :

#### **Matrix: Sparse and Dense Matrix Classes and Methods**

Classes and methods for dense and sparse matrices and operations on them using Lapack and SuiteSparse.

Version: 0.999375-29

Priority: recommended

Depends:  $R$  ( $\geq$  2.9.0), stats, methods, utils, lattice

Imports: graphics, lattice, grid, stats

Enhances: graph, SparseM

Author: Douglas Bates and Martin Maechler

#### **Reverse dependencies:**

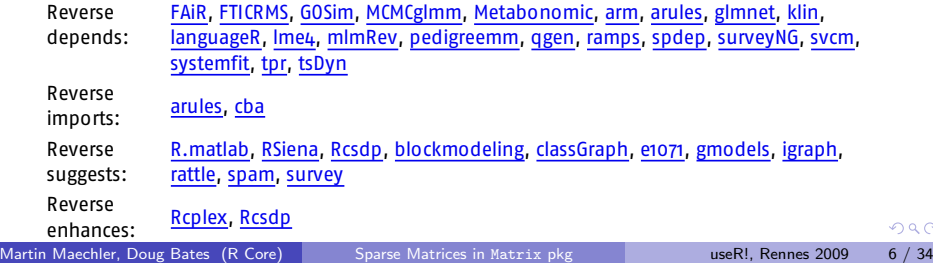

Dependencies on Matrix — 2009-07 — Summary

- **1** After one year, we have 22 (up from 15) packages depending on Matrix explicitly, plus another 12 "suggest" or "enhance" it.
- <sup>2</sup> Notably glmnet, Trevor Hastie's favorite in yesterday's keynote.
- **Most important one: lme4 and its dependencies**

4 日下

Dependencies on Matrix — 2009-07 — Summary

- **1** After one year, we have 22 (up from 15) packages depending on Matrix explicitly, plus another 12 "suggest" or "enhance" it.
- <sup>2</sup> Notably glmnet, Trevor Hastie's favorite in yesterday's keynote.
- Most important one: lme4 and *its* dependencies

<span id="page-10-0"></span>4 日下

# Intro to Sparse Matrices in R package Matrix

- The R Package Matrix contains dozens of matrix classes and hundreds of method definitions.
- Has sub-hierarchies of denseMatrix and sparseMatrix.
- <span id="page-11-0"></span>• Very basic intro in *some* of sparse matrices:

# simple example — Triplet form

```
The most obvious way to store a sparse matrix is the so called "Triplet"
form; (virtual class TsparseMatrix in Matrix):
> A <- spMatrix(10, 20, i = c(1,3:8),
+ j = c(2, 9, 6:10),
+ x = 7 * (1:7)> A # a "dgTMatrix"
10 x 20 sparse Matrix of class "dgTMatrix"
 [1,] . 7 . . . . . . . . . . . . . . . . . .
 [2,] . . . . . . . . . . . . . . . . . . . .
 [3,] . . . . . . . . 14 . . . . . . . . . . .
 [4,] . . . . . 21 . . . . . . . . . . . . . .
 [5,] . . . . . . 28 . . . . . . . . . . . . .
 [6,] . . . . . . . 35 . . . . . . . . . . . .
 [7,] . . . . . . . . 42 . . . . . . . . . . .
 [8,] . . . . . . . . . 49 . . . . . . . . . .
 [9,] . . . . . . . . . . . . . . . . . . . .
[10,] . . . . . . . . . . . . . . . . . . . .
```
<span id="page-12-0"></span>Less did[a](#page-15-0)ctical, slighly mo[r](#page-1-0)[e](#page-10-0) recommended: A1  $\prec$  [sp](#page-13-0)ar[s](#page-13-0)e[M](#page-11-0)a[t](#page-16-0)r[i](#page-2-0)[x](#page-27-0)[\(](#page-28-0)[..](#page-46-0)...)

### simple example – 2 –

```
> str(A) # note that *internally* 0-based indices (i, j) are used
Formal class 'dgTMatrix' [package "Matrix"] with 6 slots
 ..@ i : int [1:7] 0 2 3 4 5 6 7
 .0 j : int [1:7] 1 8 5 6 7 8 9
 ..@ Dim : int [1:2] 10 20
 ..@ Dimnames:List of 2
 .. ..$ : NULL
 .. ..$ : NULL
 ..@ x : num [1:7] 7 14 21 28 35 42 49
  \emptyset factors \cdot list()
> A[2:7, 12:20] <- rep(c(0,0,0,(3:1)*30,0), length = 6*9)
> A >= 20 ## <--- what result do you expect ?
```
### simple example – 3 –

> A >= 20 # -> logical sparse; nice show() method 10 x 20 sparse Matrix of class "lgTMatrix"

[1,] . . . . . . . . . . . . . . . . . . . .  $[2,]$  . . . . . . . . . . . . . . | | | . . . . [3,] . . . . . . . . . . . . . . | | | . . . [4,] . . . . . | . . . . . . . . . | | | . . [5,] . . . . . . | . . . . | . . . . | | | .  $[6,]$  . . . . . . .  $|$  . . .  $|$   $|$  . . . .  $|$   $|$   $|$ [7,] . . . . . . . . | . . | | | . . . . | | [8,] . . . . . . . . . | . . . . . . . . . . [9,] . . . . . . . . . . . . . . . . . . . . [10,] . . . . . . . . . . . . . . . . . . . .

# sparse compressed form

Triplet representation: easy for us humans, but can be both made smaller and more efficient for (column-access heavy) operations: The "column compressed" sparse representation:

```
> Ac \leq as(t(A), "CsparseMatrix")
> str(Ac)Formal class 'dgCMatrix' [package "Matrix"] with 6 slots
  .0 i : int [1:30] 1 13 14 15 8 14 15 16 5 15 ...
  .0 p : int [1:11] 0 1 4 8 12 17 23 29 30 30 ...
  ..@ Dim : int [1:2] 20 10
  ..@ Dimnames:List of 2
  .. ..$ : NULL
  .. ..$ : NULL
  .0 x : num [1:30] 7 30 60 90 14 30 60 90 21 30 ...\emptyset factors \cdot list()
```
Column index slot j replaced by a column pointer slot p.

<span id="page-15-0"></span>KED KARD KED KED E VOOR

R Package Matrix: Compelling reasons for S4

<sup>1</sup> Classes for Matrices: well-defined inheritance hierarchies:

- **O** Content kind: Classes dMatrix, 1Matrix, nMatrix, (iMatrix, zMatrix) for contents of double, logical, pattern (and not yet integer and complex) Matrices, where nMatrix only stores the location of non-zero matrix entries (where as logical Matrices can also have NA entries)
- <sup>2</sup> sparsity: denseMatrix, sparseMatrix
- <span id="page-16-0"></span><sup>3</sup> structure: general, triangular, symmetric, diagonal Matrices
- 2 Inheritance: Visualisation via graphs
- **Multiple** Inheritance (of classes)
- <sup>4</sup> Multiple Dispatch (of methods)

# Multiple Dispatch in S4 .... for Matrix operations

Methods for "Matrix"-matrices: Often 2 matrices involved..

 $\bullet x$  %\*% y

- $2\,\,{\rm crossprod(x,y) x^Ty}$
- $\bullet$  tcrossprod(x,y) xy<sup>T</sup>
- $\frac{4}{x}$  x + y "Arith" group methods
- $\bullet$  x  $\leq \theta$  y "Compare" group methods

and many many more.

#### $S4 > S3$

- S4 multiple dispatch: Find method according to classes of both (or more) arguments.
- S3 single dispatch: e.g., "ops. Matrix": only first argument counts.

 $\equiv$   $\cap$   $\alpha$ 

イロト イ押ト イヨト イヨト

# Goals of Matrix package

- $\bullet$  interface to LAPACK= state-of-the-art numerical linear algebra for dense matrices
	- $\triangleright$  making use of special structure for symmetric or triangular matrices (e.g. when solving linear systems)
	- $\triangleright$  setting and keep such properties alows more optimized code in these cases.
- <sup>2</sup> Sparse matrices for large designs: regression, mixed models, etc
- $\bullet$  ..... [omitted in this talk]

Hence, quite a few different classes for matrices.

 $QQQ$ 

```
many Matrix classes . . .
> library(Matrix)
> length(allCl <- getClasses("package:Matrix"))
[1] 98
> ## Those called "...Matrix" :
> length(M.Cl <- grep("Matrix$",allCl, value = TRUE))
[1] 70
i.e., many ..., each inheriting from root class "Matrix"
> str(subs <- showExtends(getClassDef("Matrix")@subclasses,
+ printTo=FALSE))
List of 2
 $ what: chr [1:76] "compMatrix" "triangularMatrix" "dMatrix" "iMatrix" ...
 $ how : chr [1:76] "directly" "directly" "directly" "directly" ...
> ## even more... : All those above and these in addition:
> subs$what[ ! (subs$what %in% M.Cl)]
[1] "Cholesky" "pCholesky" "BunchKaufman" "pBunchKaufman"
      a bit messy .
                                           KOD KARD KED KED DA MAA
Sparse Matrices in Matrix pkg useR!, Rennes 2009 16 / 34
```
# 3-way Partitioning of "Matrix space"

Logical organization of our Matrices: Three ( 3 ) main "class classifications" for our Matrices, i.e.,

three "orthogonal" partitions of "Matrix space", and every Matrix object's class corresponds to an intersection of these three partitions. i.e., in R 's S4 class system: We have three independent inheritence schemes for every Matrix, and each such Matrix class is simply defined to

```
contain three virtual classes (one from each partitioning scheme), e.g,
```

```
setClass("dgCMatrix",
```

```
contains= c("CsparseMatrix", "dsparseMatrix", "generalMatrix"),
validity= function(...) .....)
```
<span id="page-20-0"></span>**KOD KARD KED KED B YOUR** 

3-way Partitioning of Matrix space — 2

The three partioning schemes are

**O** Content type: Classes dMatrix, 1Matrix, nMatrix, (iMatrix, zMatrix) for entries of type double, logical, pattern (and not yet integer and complex) Matrices.

nMatrix only stores the location of non-zero matrix entries (where as logical Matrices can also have NA entries!)

- <sup>2</sup> structure: general, triangular, symmetric, diagonal Matrices
- <sup>3</sup> sparsity: denseMatrix, sparseMatrix

First two schemes: a slight generalization from LAPACK for dense matrices.

 $\Omega$ 

イロト イ押ト イヨト イヨト

# 3D space of Matrix classes

three-way partitioning of Matrix classes visualized in 3D space, dropping the final Matrix, e.g., "d" instead of "dMatrix":  $> d1 \leq c("d", "l", "n")$ > d2 <- c("general", "symmetric", "triangular", "diagonal") > d3 <- c("dense", c("Csparse", "Tsparse", "Rsparse"))  $> c1$ Grid  $<-$  expand.grid(dim1 = d1, dim2 = d2, dim3 = d3, KEEP.OUT.AT > clGr <- data.matrix(clGrid) > library(scatterplot3d)

used for visualization:

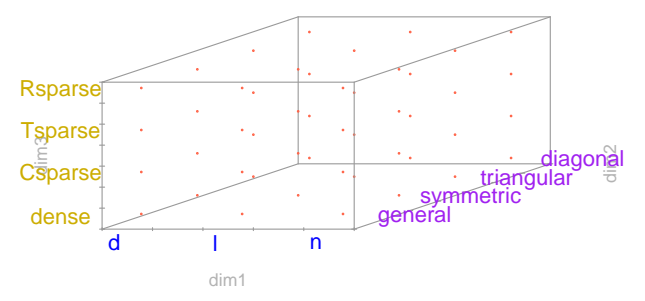

 $\Omega$ 

# 3-fold classification — Matrix naming scheme

- **4** "Actual" classes: Matrix objects are of those; the above "points in 3D space"
- 2 Virtual classes: e.g. the above coordinate axes categories. Superclasses of actual ones cannot have objects of, but  $-$ importantly— many methods for these virtual classes.

```
Actual classes follow a "simple" terse naming convention:
> str(M3cl <- grep("^...Matrix$",M.Cl, value = TRUE))
```

```
chr [1:47] "corMatrix" "ddiMatrix" "dgCMatrix" "dgeMatrix" ...
```

```
> substring(M3cl,1,3)
```
[1] "cor" "ddi" "dgC" "dge" "dgR" "dgT" "dpo" "dpp" "dsC" "dsp" "dsR" "dsT" [13] "dsy" "dtC" "dtp" "dtr" "dtR" "dtT" "ldi" "lgC" "lge" "lgR" "lgT" "lsC" [25] "lsp" "lsR" "lsT" "lsy" "ltC" "ltp" "ltr" "ltR" "ltT" "ngC" "nge" "ngR" [37] "ngT" "nsC" "nsp" "nsR" "nsT" "nsy" "ntC" "ntp" "ntr" "ntR" "ntT"

> M3cl <- M3cl[M3cl != "corMatrix"] # corMatrix not desired in follo

**ADD YEAR YEAR YOUR YOUR** 

## 3D space of Matrix classes

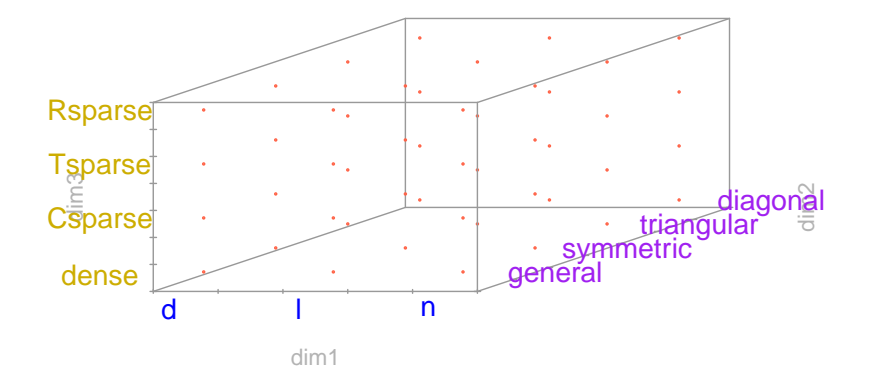

舌

Þ

4.0.3

# Matrix 3d space: filled (2)

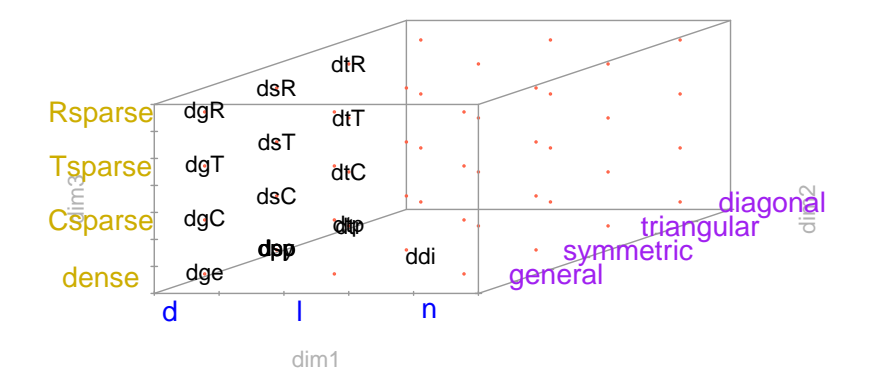

舌

4 日下

 $299$ 

Þ

# Matrix 3d space: filled (3)

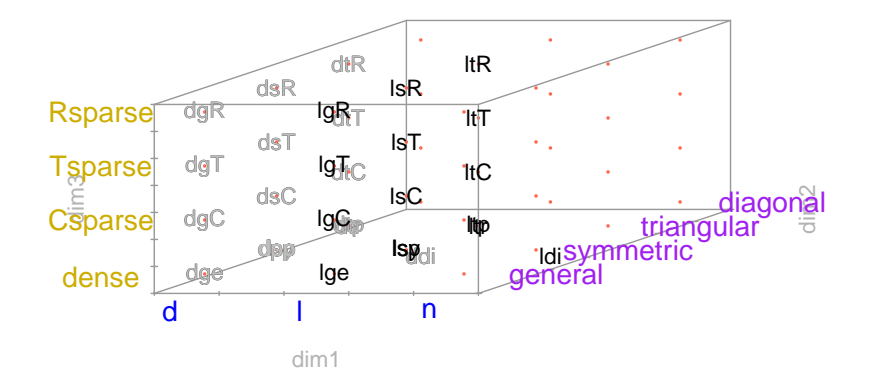

舌

4 D F

 $299$ 

Þ

# Matrix 3d space: filled (4)

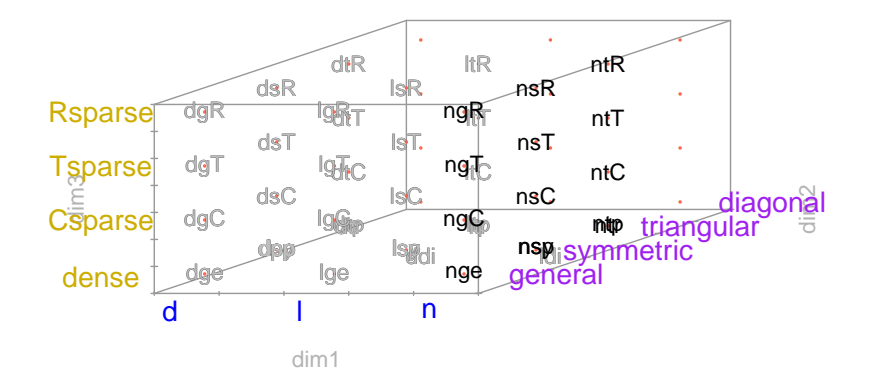

<span id="page-27-0"></span>Þ

4.0.3

# Spatially Dependent Errors — SAR(1)

Regression with spatially dependent errors; observations at locations  $i, i = 1, \ldots, n, n$  in the thousands, possibly 100'000s.

#### Simultaneous Autoregression

$$
y = X\beta + u \quad \text{where} \quad u = \lambda \mathbf{W} u + \epsilon. \tag{1}
$$

- $\bullet$  W : matrix  $(W_{ij})$  of "distance-based contiguities" of locations i and  $i$  ( $W_{ii} \equiv 0$ ).
- $\lambda$ : SAR(1) parameter; estimate via MLE, ( $\beta$  profiled out).

$$
\bullet\;\boldsymbol{u}\sim\mathcal{N}\big(\boldsymbol{0},\sigma^2(\boldsymbol{I}-\lambda\mathbf{W})^{-1}(\boldsymbol{I}-\lambda\mathbf{W}^\intercal)^{-1}\big)
$$

**•** For log likelihood, need to compute determinant  $|\boldsymbol{I} - \lambda \mathbf{W}| = (-\lambda)^n |-\mathbf{W} + \frac{1}{\lambda}$  $\frac{1}{\lambda}$ **I** for many  $\lambda$ .

Compute Cholesky / Determinant of  $A + \rho I$  for large sparse symmetric A:  $\implies$  Fast Cholesky Update

Martin Maechler, Doug Bates (R Core) [Sparse Matrices in](#page-0-0) Matrix pkg useR!, Rennes 2009 25 / 34

<span id="page-28-0"></span>1 FF

SAR(1) – fast Likelihood from Cholesky Update

```
Data provided by Roger Bivand, as a relevant test case:
> data(USCounties, package="Matrix")
> dim(USCounties)
[1] 3111 3111
> (n <- ncol(USCounties))
[1] 3111
> IM <- .symDiagonal(n)
> nMC < -IISCounties> set.seed(1)
> rho \le sort(runif(50, 0, 1)) ## rho = 1 / lambda
and now compute determinant(A) =: |A||\bm{I} - \lambda \mathbf{W}| \propto \left| -\mathbf{W} + \frac{1}{\lambda} \right|\frac{1}{\lambda}Ifor many\lambda'
```
 $(2)$ 

```
SAR(1) – Cholesky Update – 2 –
> ## Determinant : Direct Computation
> system.time(MJ <- sapply(rho, function(x)
+ determinant(IM - x * USCounties, logarithm = TRUE)$modulus
   user system elapsed
  3.620 0.124 4.006
> ## Determinant : "high-level" Update of the Cholesky {Simplicial
> C1 <- Cholesky(nWC, Imult = 2)
> system.time(MJ1 <- n * log(rho) +
+ sapply(rho, function(x) c(determinant(update(C1, nWC, 1/x))$mo
   user system elapsed
  0.700 0.012 0.722
> stopifnot(all.equal(MJ, MJ1))
> C2 <- Cholesky(nWC, super = TRUE, Imult = 2) ## <<-- "Supernodal"
> system.time(MJ2 <- n * log(rho) +
+ sapply(rho, function(x) c(determinant(update(C2, nWC, 1/x))$mo
   user system elapsed
  0.804 0.020 0.859
                                           K ロ ▶ K 個 ▶ K 로 ▶ K 로 ▶ - '로 - YO Q @
```

```
SAR(1) – Cholesky Update – 3 –
> stopifnot(all.equal(MJ, MJ2))
> ## Determinant : "low-level" Update of the Cholesky {Simplicial /
> system.time(MJ3 <- n*log(rho) + Matrix:::ldetL2up(C1, nWC,1/rho))
   user system elapsed
  0.404 0.012 0.454
> stopifnot(all.equal(MJ, MJ3))
> system.time(MJ4 <- n*log(rho) + Matrix:::ldetL2up(C2, nWC,1/rho))
   user system elapsed
  0.384 0.008 0.405
> stopifnot(all.equal(MJ, MJ4))
Findings:
  1 Using Cholesky update: order of magnitude faster
  2 Simplicial (super= FALSE) \leftrightarrow Supernodal (super= TRUE) : no big
     difference here
  3 An even faster method for Det(Chol(.)) yields another 50% speed.
                                            イロン イ部ン イミン イミン
                                                             - 3
                                                                 PQQSparse Matrices in Matrix pkg useR!, Rennes 2009 28 / 34
```
# Mixed Modelling - (RE)ML Estimation in pure R

In (linear) mixed effects, the evaluation of the (RE) likelihood or equivalently deviance, needs repeated Cholesky decompositions of

$$
U_{\theta}U_{\theta}^{\top}+I,
$$
\n(3)

for many  $\theta$  values (= the relative variance components) and (often very large), very sparse matrix  $U_{\theta}$  where only the non-zeros of  $U$  depend on  $\theta$ , i.e., the sparsity pattern is given (by the observational design). Sophisticated (fill-reducing) Cholesky done in two phases:

- $\bullet$  "symbolic" decomposition: Determine the non-zero entries of  $L$  $(LL^{\intercal} = UU^{\intercal} + I),$
- <sup>2</sup> numeric phase: compute these entries. Phase 1: typically takes much longer; only needs to happen once. Phase 2: "update the Cholesky Factorization"

<span id="page-32-0"></span> $QQ$ 

イロメ イ何 メイヨメ イヨメーヨ

# Who's the best liked prof at ETH?

- **•** Private donation for encouraging excellent teaching at ETH
- Student union of ETH Zurich organizes survey to award prizes: Best lecturer — of ETH, and of each of the 14 departments.
- Smart Web-interface for survey: Each student sees the names of his/her professors from the last 4 semesters and all the lectures that applied.
- ratings in  $\{1, 2, 3, 4, 5\}$ .
- <span id="page-33-0"></span>o high response rate

# Who's the best prof — data

```
> md <- within(read.csv("~/R/MM/Pkg-ex/lme4/puma-lmertest.csv"), {
+ s <- factor(s) # Student_ID
+ d <- factor(d) # Lecturer_ID ("d"ozentIn)
+ dept <- factor(dept)
+ service <- factor(service)
+ studage <- ordered(studage)## *ordered* factors
+ lectage <- ordered(lectage) })
> str(md)
```

```
'data.frame': 73421 obs. of 7 variables:
```
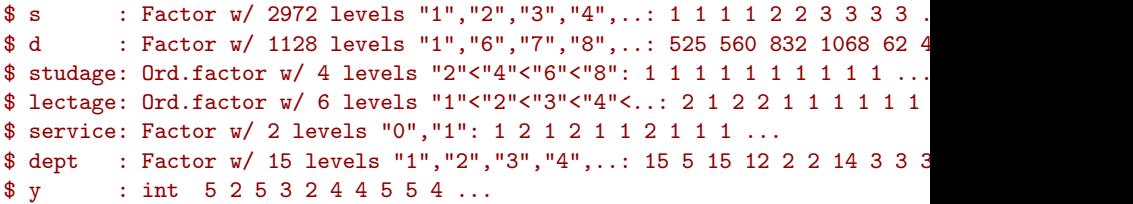

 $\equiv$   $\cap$   $\alpha$ 

# Modelling the ETH teacher ratings

Model: The rating depends on

- $\bullet$  students (s) (rating subjectively)
- teacher  $(d)$  main interest
- o department (dept)
- "service" lecture or "own department student", (service:  $0/1$ ).
- semester of student at time of rating (studage∈  $\{2, 4, 6, 8\}$ ).
- how many semesters back was the lecture (lectage).

Main question: Who's the best prof? Hence, for "political" reasons, want d as a fixed effect.

<span id="page-35-0"></span> $QQQ$ 

# Model for ETH teacher ratings

Want d ("teacher\_ID",  $\approx 1000$  levels) as fixed effect. Consequently, in

$$
y = \mathbf{X}\boldsymbol{\beta} + \mathbf{Zb} + \boldsymbol{\epsilon}
$$

have X as  $n \times 1000$  (roughly), Z as  $n \times 5000$ ,  $n \approx 70'000$ .  $>$  fm0 <- lmer2( $y$   $\tilde{d}$  + dept\*service + studage + lectage + (1|s), + data = md, sparseX = TRUE) sparseX = TRUE: sparse  $X$  (fixed effects) in addition to the indispensably sparse  $Z$  (random effects). Unfortunately: Here, the above "sparseX - lmer" ends in Error ... Cholmod error 'not positive definite' at file:../Cholesky/...... Good News: Newly in Matrix:

sparse.model.matrix()

- which lmer() can use.
- or you can use for "truly sparse" least squares (i.e. no intermediately dense design matrix)
- something we plan to provide in Matrix 1.0[-0.](#page-35-0)

Martin Maechler, Doug Bates (R Core) [Sparse Matrices in](#page-0-0) Matrix pkg useR!, Rennes 2009 33 / 34

#### • Recommended R package "Matrix"

- *Sparse* Matrices: in increasing number of applications
- S4 classes and methods are the natural implementation tools
- 
- -
	-
	-

4 日下

 $\Omega$ 

- Recommended R package "Matrix"
- Sparse Matrices: in increasing number of applications
- S4 classes and methods are the natural implementation tools
- lme4 is going to contain an alternative "pure R" version of ML and
- -
	-
	-

4 0 8

 $\Omega$ 

- Recommended R package "Matrix"
- Sparse Matrices: in increasing number of applications
- S4 classes and methods are the natural implementation tools
- lme4 is going to contain an alternative "pure R" version of ML and
- -
	-
	-

4 **D** F

- Recommended R package "Matrix"
- *Sparse* Matrices: in increasing number of applications
- S4 classes and methods are the natural implementation tools
- lme4 is going to contain an alternative "pure R" version of ML and **REML, you can pass to nlminb()** (or optim() if you must  $:-$ ). UseRs can easily extend these R functions to more flexible models or algorithms.

4 **D** F

- Recommended R package "Matrix"
- *Sparse* Matrices: in increasing number of applications
- S4 classes and methods are the natural implementation tools
- lme4 is going to contain an alternative "pure R" version of ML and **REML, you can pass to nlminb()** (or optim() if you must  $:-$ ). UseRs can easily extend these R functions to more flexible models or algorithms.
- Matrix 1.0-0
	-
	-
	-

4 **D** F

- Recommended R package "Matrix"
- *Sparse* Matrices: in increasing number of applications
- S4 classes and methods are the natural implementation tools
- lme4 is going to contain an alternative "pure R" version of ML and **REML, you can pass to nlminb()** (or optim() if you must  $:-$ ). UseRs can easily extend these R functions to more flexible models or algorithms.
- Matrix 1.0-0
	- **1** will happen
		-
	- will contain truly sparse  $lm(*, sparse=TRUE)$

- Recommended R package "Matrix"
- *Sparse* Matrices: in increasing number of applications
- S4 classes and methods are the natural implementation tools
- lme4 is going to contain an alternative "pure R" version of ML and **REML, you can pass to nlminb()** (or optim() if you must  $:-$ ). UseRs can easily extend these R functions to more flexible models or algorithms.
- Matrix 1.0-0
	- **1** will happen
	- <sup>2</sup> will contain sparse.model.matrix()
		- will contain truly sparse  $lm(*, sparse=TRUE)$

- Recommended R package "Matrix"
- *Sparse* Matrices: in increasing number of applications
- S4 classes and methods are the natural implementation tools
- lme4 is going to contain an alternative "pure R" version of ML and **REML, you can pass to nlminb()** (or optim() if you must  $:-$ ). UseRs can easily extend these R functions to more flexible models or algorithms.
- Matrix 1.0-0
	- **1** will happen
	- <sup>2</sup> will contain sparse.model.matrix()
	- will contain truly sparse  $lm(*, sparse=TRUE)$

- Recommended R package "Matrix"
- *Sparse* Matrices: in increasing number of applications
- S4 classes and methods are the natural implementation tools
- lme4 is going to contain an alternative "pure R" version of ML and **REML, you can pass to nlminb()** (or optim() if you must  $:-$ ). UseRs can easily extend these R functions to more flexible models or algorithms.
- Matrix 1.0-0
	- **1** will happen
	- <sup>2</sup> will contain sparse.model.matrix()
	- will contain truly sparse  $lm(*, sparse=TRUE)$

- Recommended R package "Matrix"
- *Sparse* Matrices: in increasing number of applications
- S4 classes and methods are the natural implementation tools
- lme4 is going to contain an alternative "pure R" version of ML and **REML, you can pass to nlminb()** (or optim() if you must  $:-$ ). UseRs can easily extend these R functions to more flexible models or algorithms.
- Matrix 1.0-0
	- **1** will happen
	- 2 will contain sparse.model.matrix()
	- <sup>3</sup> will contain truly sparse lm(\*, sparse=TRUE)

That's all folks — with thanks for your attention!

Martin Maechler, Doug Bates (R Core) [Sparse Matrices in](#page-0-0) Matrix pkg useR!, Rennes 2009 34 / 34

<span id="page-46-0"></span>**K ロ ト K 何 ト K ヨ ト K ヨ**